Bluebird Auto Rental Systems 700 Lanidex Plaza Parsippany NJ 07054 (973) 560-0080 http:[//www.barsnet.com](http://www.barsnet.com/) e-mail[: barsnet@worldnet.att.net](mailto:barsnet@worldnet.att.net)

#### . . . Bluebird Auto Rental Systems

. . . . . . . . . .

# *Release Letter*

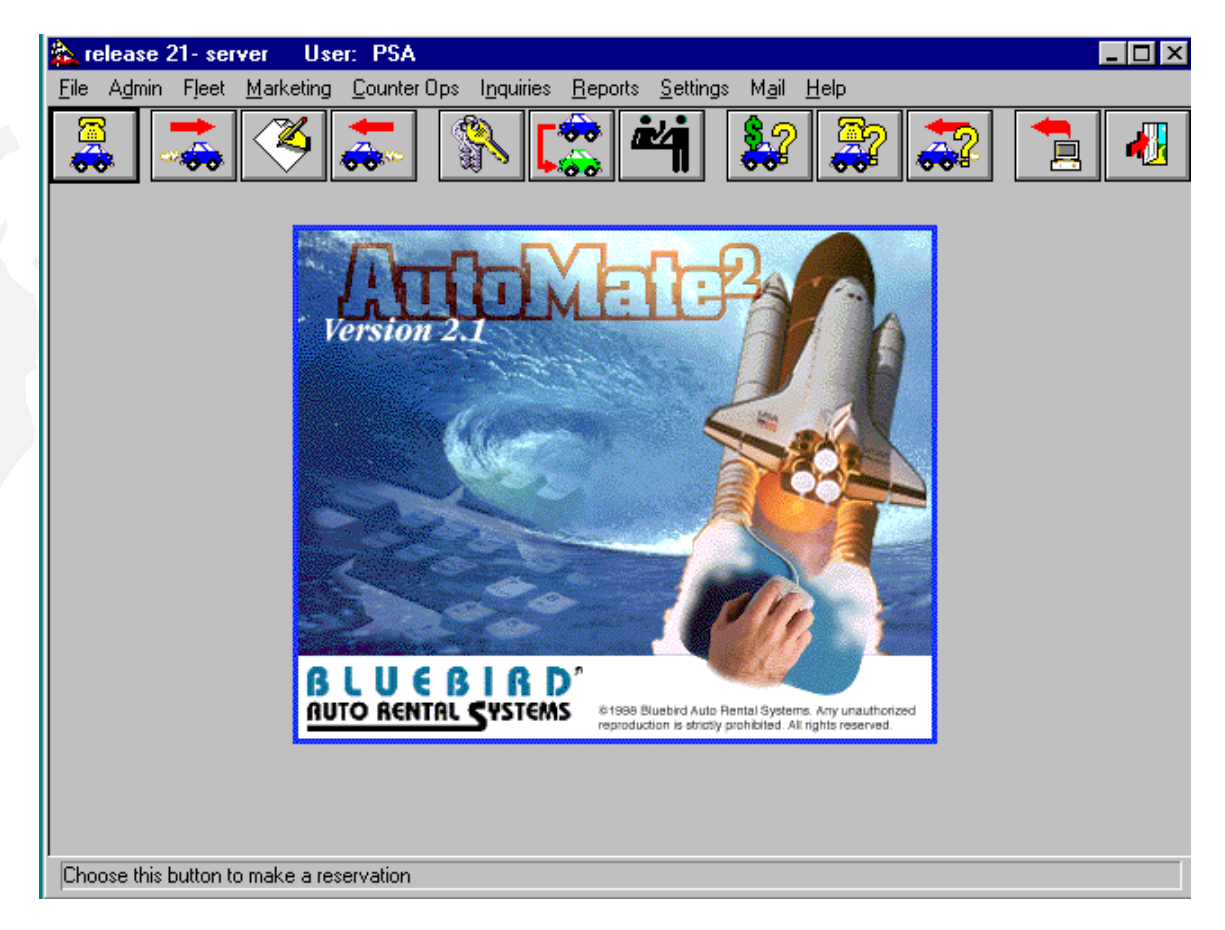

*The New Wave in Auto Rental Software*

**Version 2.1**

 **30th April 1999**

## **TABLE OF CONTENTS**

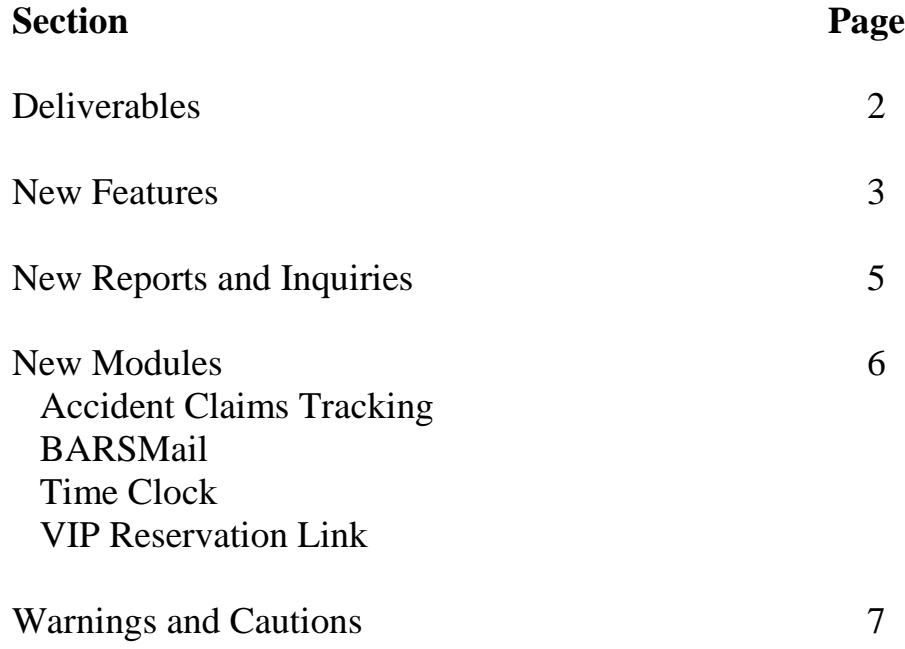

#### **DELIVERABLES**

**The following items should constitute your upgrade order for version 2.1. Once they have been received and installed, be sure to store them in a safe place.**

- AutoMate2 is delivered on a "read only" Compact Disk.
- Version 2.1 requires Progress version 8.3, also delivered on a CD. If you do not already have this (it is also required for Version 2.0), you will receive it along with a green sheet with all of the necessary serial numbers.
- One copy of the 2.1 User Guide is included. Additional copies may be purchased for \$100 each.

#### **New Features**

- The rate lines defined for each rate now support a tiered rate structure within a *single* rate record, rather than cascading to multiple rates. This was accomplished by adding a field for Maximum Units for each rate line. The Minimum Unit is the Maximum Unit of the previous line.
- Multiple currencies are now supported. Once you define a Base Currency, you can set up currencies with exchange rates:

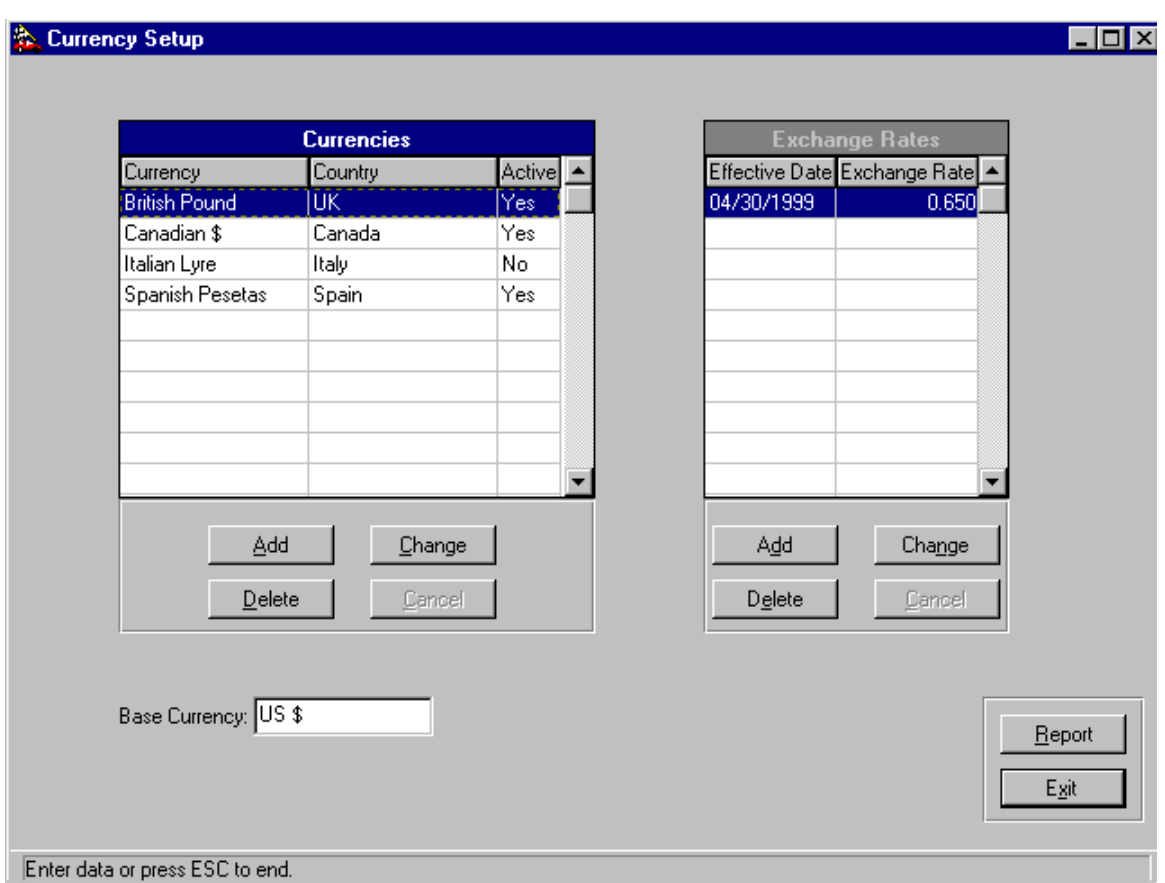

During reservation or contract processing, you can select the desired currency to be used in the Charges screen.

- Long term rentals are now accommodated by allowing you to rollover a monthly amount to be billed.
- Reservations can be added to the system without having to create a renter record. This will also allow you to add reservations for local companies without having to define a renter.
- □ Rates Rules can now include taxes and fees.
- □ For local companies, a default rate code can now be assigned. Also, miscellaneous charges can be made mandatory and/or given special pricing.
- A "Reasons for Rental/Discount" table has been added. During reservation or contract processing, you can select a *Reason for Rental* and *Reason for Discount* in the Sales screen.
- A customizable query table has been added, allowing you to create your own rental questionnaire:

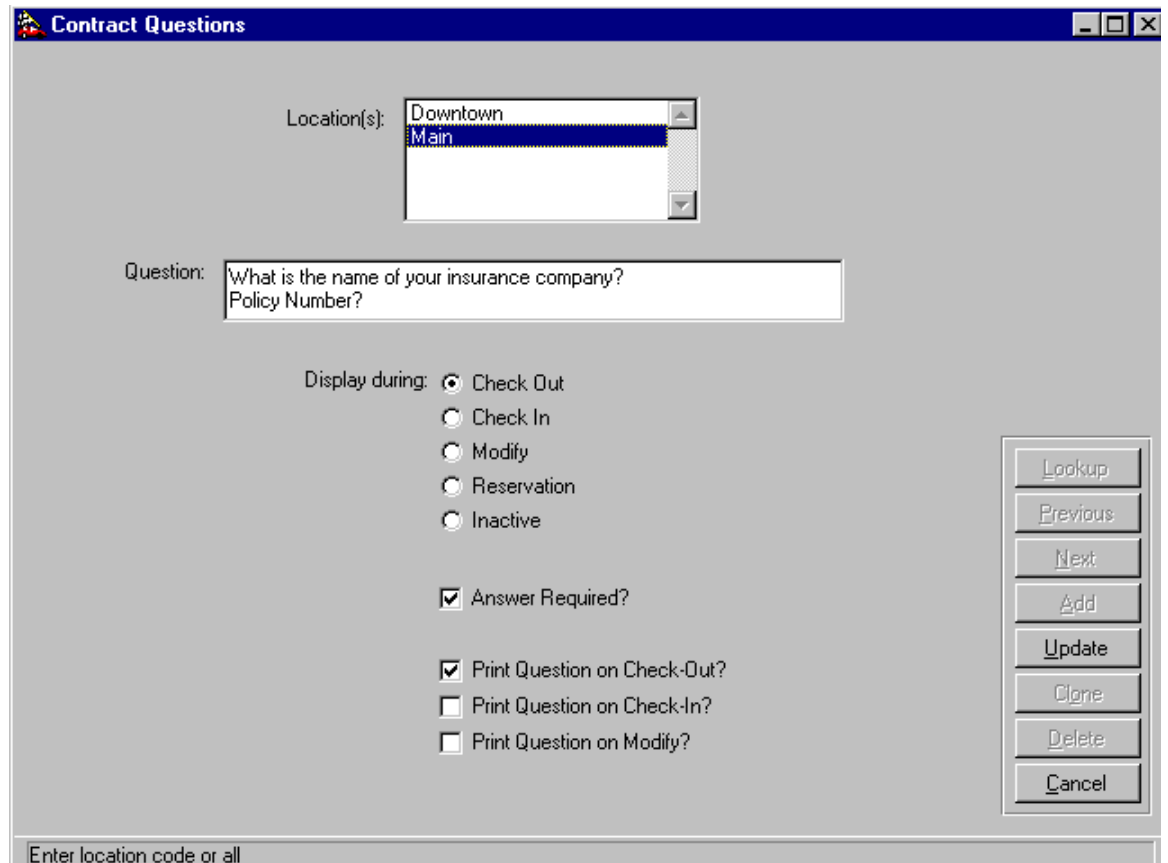

- A field has been added to capture an e-mail address in the Renter, Local Company, and Source Referrals tables.
- Accounting Interfaces will be added for the following packages:
	- $\triangle$  Mas90
	- AccPac "Simply Accounting"
	- Sage (United Kingdom)

#### **New Reports and Inquiries**

- The Detailed Reservation Report allows you to print reservations for a range of dates/times, reservation numbers, or renters' last names.
- The Statement Report will list all of the invoices billed to selected companies.
- The Accrual Report calculates the accrued revenue for contracts which have not closed through the cutoff date specified.
- The Accounts Receivable Report gives you numerous options on how to generate reports and statements.
- A Year-To-Year Revenue Report has been added which allows you to easily compare Month-To-Date and Year-To-Date revenue to prior years in both discrete amounts and by percentage.
- The Booked Revenue Entries Report generates the booked revenue entries, allowing for the monthly rollover for Long Term Rentals.
- The Corporate Rentals Report lists the revenue for Corporate Companies.
- A Customer Report has been added which lists the revenue of either customers or Local Companies.
- A Fleet Summary Report has been added to show units available, sold and on rent.
- A Tour Programs List has been added.
- The Contract Discrepancy Report has been added to list all contracts with missing information.
- An Inquiry for Maintenance Due on vehicles has been added.
- The Travel Agent Report Program has been added to assist Budget operators in reporting commissions for Travel Agents.

#### **New Modules**

Four new modules have been added to version 2.1. If you are interested in purchasing them or obtaining more information, contact your sales representative.

#### Accident Claims Tracking

Options have been added to access the Accident Claims Control File in the Fleet Menu and to report accidents from the Counter Operations Menu.

#### BARSMail

An option has been added to the Title Bar for Mail. This full-featured e-mail allows you to send and receive messages to individuals or groups.

#### Time Clock

An option has been added to the Title Bar for Time Clock. This module allows each employee to clock in and out. Reports are then generated for internal use or for payroll processing services such as ADP.

#### VIP Reservation Link

If you are affiliated with the VIP International Reservation Center based in Calgary, Alberta, Canada, you now have the ability to automatically receive reservations via modem into your system.

In addition to version 2.1, you will need the following:

- A dedicated phone line
- ProComm+ Communications Software

### **WARNINGS AND CAUTIONS**

1. Character/Text Terminals

As of Version 2.0, AutoMate2 will no longer support character text terminals, such as the Wyse 50. Only a Graphical User Interface (GUI) will be available. Therefore, all users must have PCs or Windows Terminals, such as the Wyse WinTerm Thin Clients. However, the *database* can reside on any type of server and operating system, therefore allowing AutoMate2 to remain truly "platform independent".

2. Back-Up of Data and Programs

As with any update to your system, you should take care to back up all of your data and programs *before* attempting an upgrade to a new release. This will ensure that you can restore the system to its original configuration, should problems occur during the update process. *Do not start the update without a full system back-up.*

3. Progress License

The 2.0 and 2.1 Versions of AutoMate2 require Progress version 8.3. The database, server, and client licenses should all have this 32-bit version of Progress. If you have hot-line support/software subscription, you will only have to pay the upgrade fee. If not, you will have to re-purchase all new Progress licenses.

4. Communication Software for Support

Before attempting to install the upgrade, please ensure that one of the following communication software packages are installed *and working:*

- *Carbon Copy*
- *PCAnywhere*
- *ProComm Plus 32*
- 5. Time Frame

As AutoMate2 is a true Client/Server application, you will need to update the programs on all of the PCs. During the update process, all users will have to be logged out of the AutoMate2 application. Depending on the amount of data to be converted, the entire process can take several hours.

6. Operating Systems

The following operating systems will support version 2.0. Please keep in mind that this is *not* an inclusive list:

- Windows NT 4.0 Terminal Server
- Windows NT 4.0
- Windows NT 3.51
- Windows 95
- Windows 98
- Citrix Winframe 1.7
- Citrix Metaframe